## **UNIVERSIDAD TECNOLÓGICA CENTROAMERICANA**

## **UNITEC**

## **FACULTAD DE CIENCIAS ADMINISTRATIVAS Y SOCIALES**

## **INFORME DE PRACTICA PROFESIONAL**

## **EMBOTELLADORA DE SULA S.A**

## **SUSTENTADO POR:**

# **ANDREA BELINDA EMPERATRIZ GODOY MONTOYA 21341082**

## **PREVIA INVESTIDURA AL TITULO DE LICENCIATURA EN RELACIONES INTERNACIONALES**

SAN PEDRO SULA, CORTES. **HONDURAS, C.A.** 

 **Diciembre 2018**

## Tabla de contenido

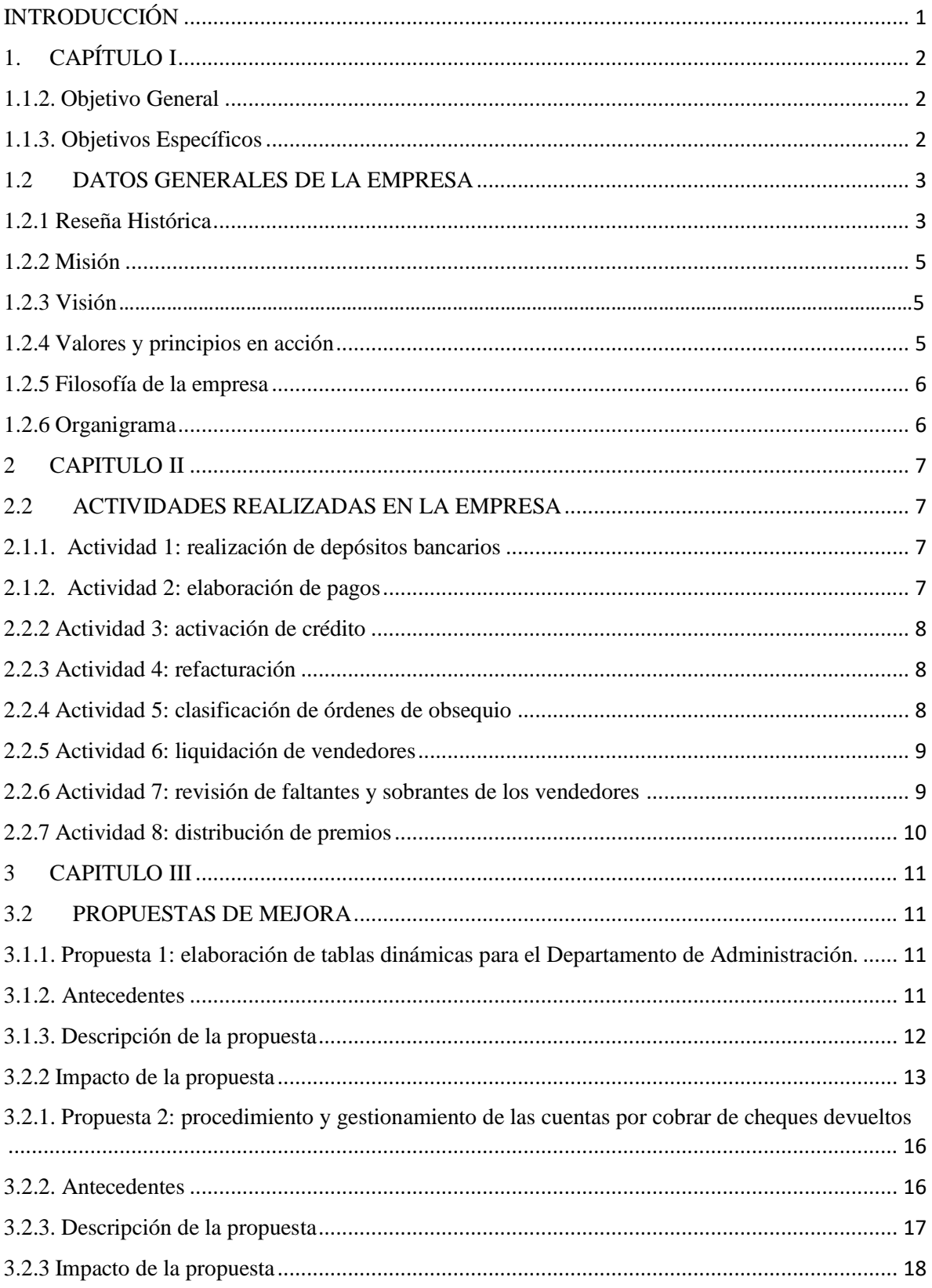

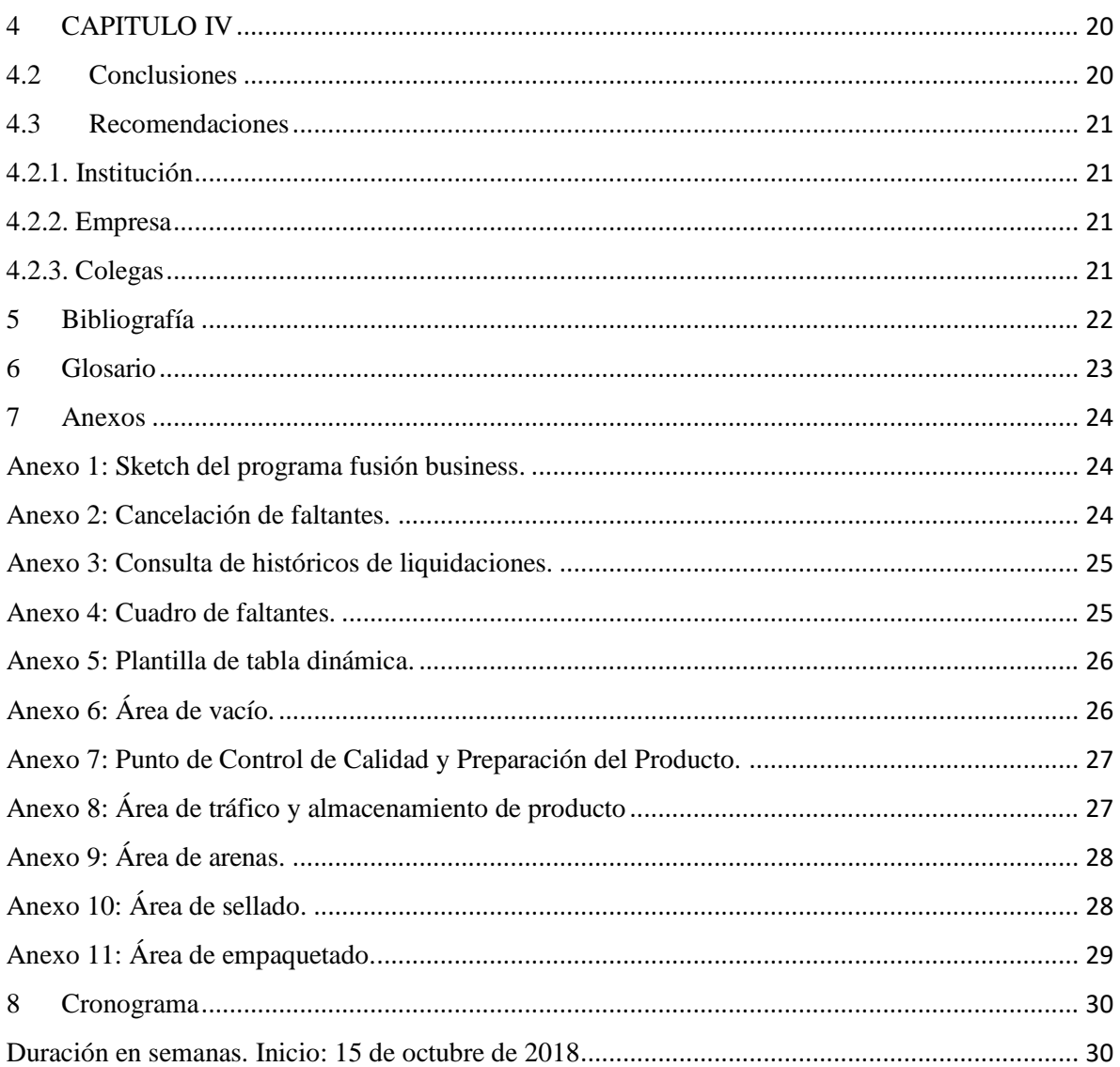

## **INDICE DE FIGURAS**

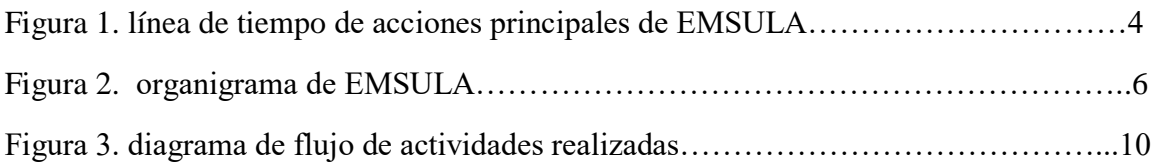

## **INDICE DE TABLAS**

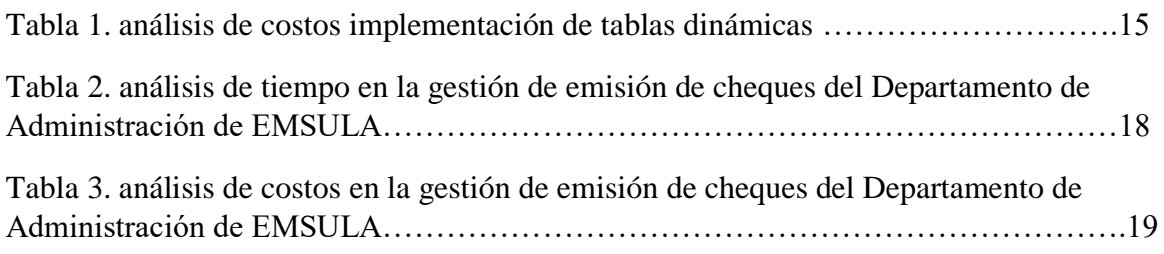

### **Resumen Ejecutivo**

El presente informe pretende explicar las actividades realizadas en la empresa Embotelladora de Sula S, A. en el departamento administrativo, el cual regula los controles y procesos administrativos que son originados por la venta de productos carbonatados y no carbonatados. También realiza los ingresos de ventas, pago de caja chica, pago de cheques a proveedores y facturación. De igual manera, el presente documento explica los conocimientos adquiridos durante el desempeño de la práctica profesional. Cabe destacar, que dentro del informe se crearon dos propuestas de mejora a la empresa que permitirán ahorrar tiempo y costos a la misma. La propuesta de mejora será implementada por la empresa y cuenta con altas expectativas para su funcionamiento. Esta propuesta consiste en hacer uso de las herramientas de Excel por medio de la creación de tablas dinámicas vinculadas con el programa corporativo de reportes de estados de cuenta de la empresa. La segunda propuesta es un plan de mejora para acelerar el procedimiento de las cuentas por cobrar de cheques devueltos.

## <span id="page-5-0"></span>**INTRODUCCIÓN**

La Universidad Tecnológica Centroamericana UNITEC, exige como requisito para sus estudiantes de Pregrado, previo a su graduación, la realización de la Práctica Profesional.

El informe de práctica profesional realizado en este documento es un requisito previo a la investidura al título de Licenciatura en Relaciones Internacionales.

El presente documento ha sido elaborado con el propósito de detallar los conocimientos de actividades aprendidas y realizadas durante la práctica profesional bajo la supervisión de la empresa Embotelladora de Sula S. A. en el Departamento de Administración.

Además, se presenta una propuesta de mejora hacia la empresa con el fin de beneficiarla y brindar un aporte significativo a la misma.

## <span id="page-6-0"></span>**1. CAPÍTULO I**

A continuación, en este capítulo se detallan los objetivos, misión, visión, valores y reseña histórica de la empresa:

## **1.1. OBJETIVOS DE LA PRÁCTICA PROFESIONAL**

## <span id="page-6-1"></span>**1.1.2. Objetivo General**

Consolidar e implementar los conocimientos teórico-prácticos adquiridos durante los años de estudio en la carrera de Relaciones Internacionales, acercando al estudiante a un contexto real, a través de las diversas actividades realizadas en la empresa durante el periodo de ejecución de la práctica profesional.

### <span id="page-6-2"></span>**1.1.3. Objetivos Específicos**

- Desarrollar un desempeño eficaz a través de los conocimientos adquiridos durante la formación de pregrado.
- Detallar las actividades del área del Departamento de Administración realizadas en la empresa durante la práctica profesional.
- Realizar una propuesta de mejora a la empresa Embotelladora de Sula S.A. que acelere el proceso de cuentas por cobrar, área comercial y financiera.

## <span id="page-7-0"></span>**1.2 DATOS GENERALES DE LA EMPRESA**

#### <span id="page-7-1"></span>**1.2.1 Reseña Histórica**

Embotelladora de Sula, S.A. (EMSULA) fue fundada el 6 de diciembre de 1956 siendo sus fundadores un grupo de visionarios inversionistas de esta ciudad, encabezada por el señor Jorge J. Larach y su primer Gerente General el señor Andrés Godoy. El 26 de enero de 1959 EMSULA comenzó sus operaciones como un pequeño embotellador y sus primeros productos fueron lanzados al mercado, botellas de 6.5 y 12 *onzas*. Un par de años después salieron las bebidas de sabores como lima, mandarina, tamarindo, uva, naranja, champán de cola, soldado chocolate y soda sula convirtiéndolos parte de la línea de productos. Estos sabores fueron muy aceptados por el mercado, pero unos pocos años después el límite de capacidad de la producción no permitió a la compañía mantener estos productos en el mercado.

En 1970, bajo la administración del señor Jacobo Larach, la primera línea de producción automatizada fue instalada. Tremendos esfuerzos humanos y económicos fueron hechos debido a la situación económica y sociopolítica del país. En este entonces, comenzó una pequeña y sencilla embotelladora de agua que con el tiempo se convirtió en líder de agua embotellada de la región.

Durante ese tiempo EMSULA se dispuso a la lanzar una nueva presentación al mercado que fue Pepsi tamaño familiar. Entre los años 1985 y 1994 fueron abiertos los centros de distribución en las ciudades más importantes del territorio hondureño: Embotelladora Atlántida, S.A. Distribuidora del Atlántico S.A., Comercializadora de Refresco S.A., y Comercializadora de Tela S.A. Todos estos centros tienen su propia organización administrativa, fuerza de ventas y administración de ventas. En agosto de 1987 fue lanzada al mercado la Mirinda Naranja con gran éxito desde su inicio.

En 1992, Aguazul, se separa de EMSULA para formar su propia organización y en 1996 una nueva planta de embotelladora de agua comienza operaciones en Tegucigalpa. Aguazul tiene compartido el mercado el 72% en presentaciones de botellones de 5 galones y el 76% en presentaciones no retornables. En 1993, Pepsi y Mirinda fueron introducidos al mercado en envases de medio litro.

En la actualidad, EMSULA llena de orgullo a América Latina y claro, a Honduras y ha ganado premios por parte PepsiCo Internacional, brinda apoyo a fundaciones y está presente en todos los eventos deportivos del país, posicionándose de esta manera como la empresa embotelladora más importante del país.

**Figura 1.** Línea de tiempo de acciones principales de EMSULA.

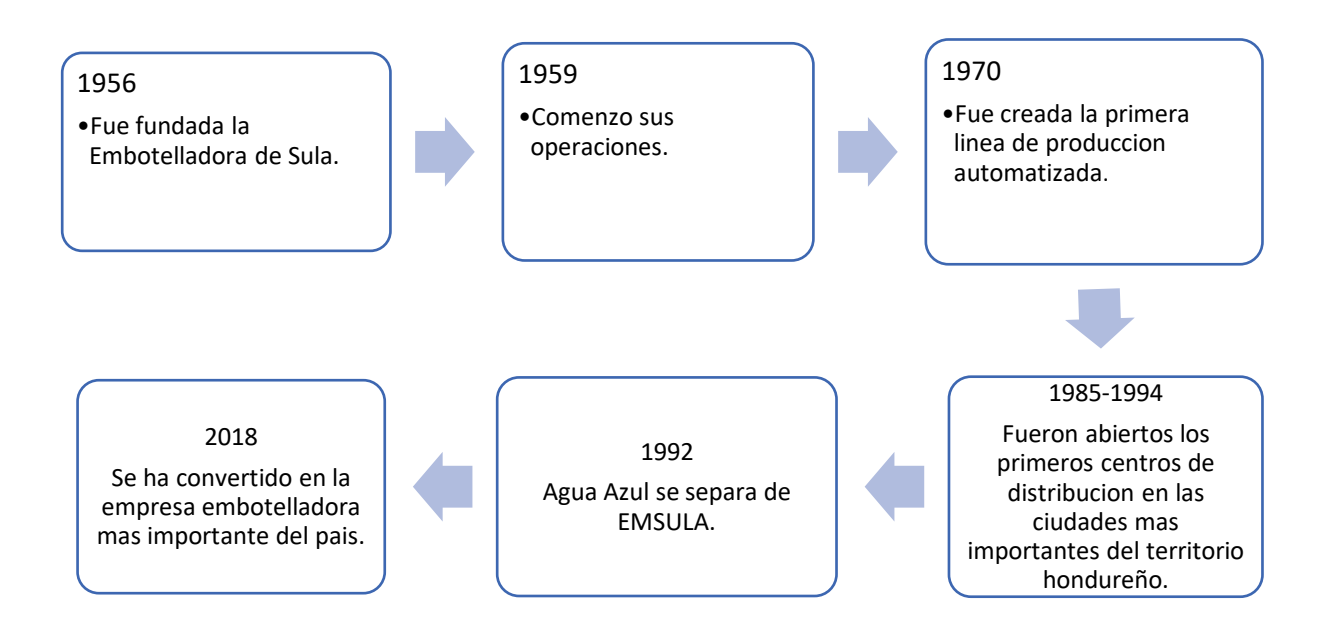

#### <span id="page-9-0"></span>**1.2.2 Misión**

Consolidarnos como el mejor embotellador y distribuidor de bebidas operando a nivel latinoamericano. Atendiendo cada día las diferentes y cambiantes necesidades, con los más altos estándares de calidad y atención al cliente.

#### <span id="page-9-1"></span>**1.2.3 Visión**

El mejoramiento continuo, la innovación permanente y una administración funcional son parte integral de nuestro desempeño diario. Nos esforzamos continuamente por el desarrollo y buena relación con y entre todos los "miembros del equipo" y cada día consolidamos más las relaciones con nuestros proveedores, contratistas, consultores y franquiciadores, socios estratégicos y la comunidad.

### <span id="page-9-2"></span>**1.2.4 Valores y principios en acción**

- Trabajamos en equipo.
- Ejercemos liderazgo positivo.
- Ponemos pasión en lo que hacemos.
- Vendemos solo productos de los que podemos estar orgullosos.
- Actuamos con integridad.
- Balanceamos "el corto y el largo plazo".
- Respetamos el medio ambiente.
- En Dios confiamos.

#### <span id="page-10-0"></span>**1.2.5 Filosofía de la empresa**

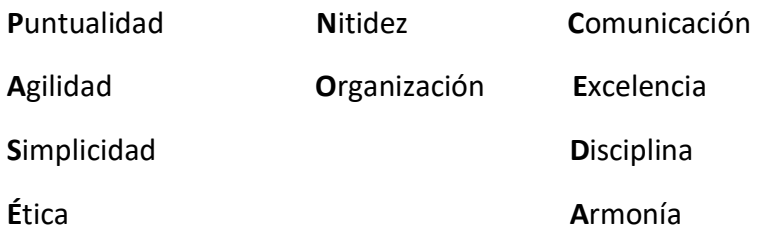

### <span id="page-10-1"></span>**1.2.6 Organigrama**

En la Figura 2, se muestra el organigrama actual de la empresa., el cual es encabezado por el director general.

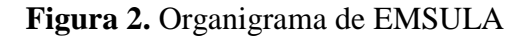

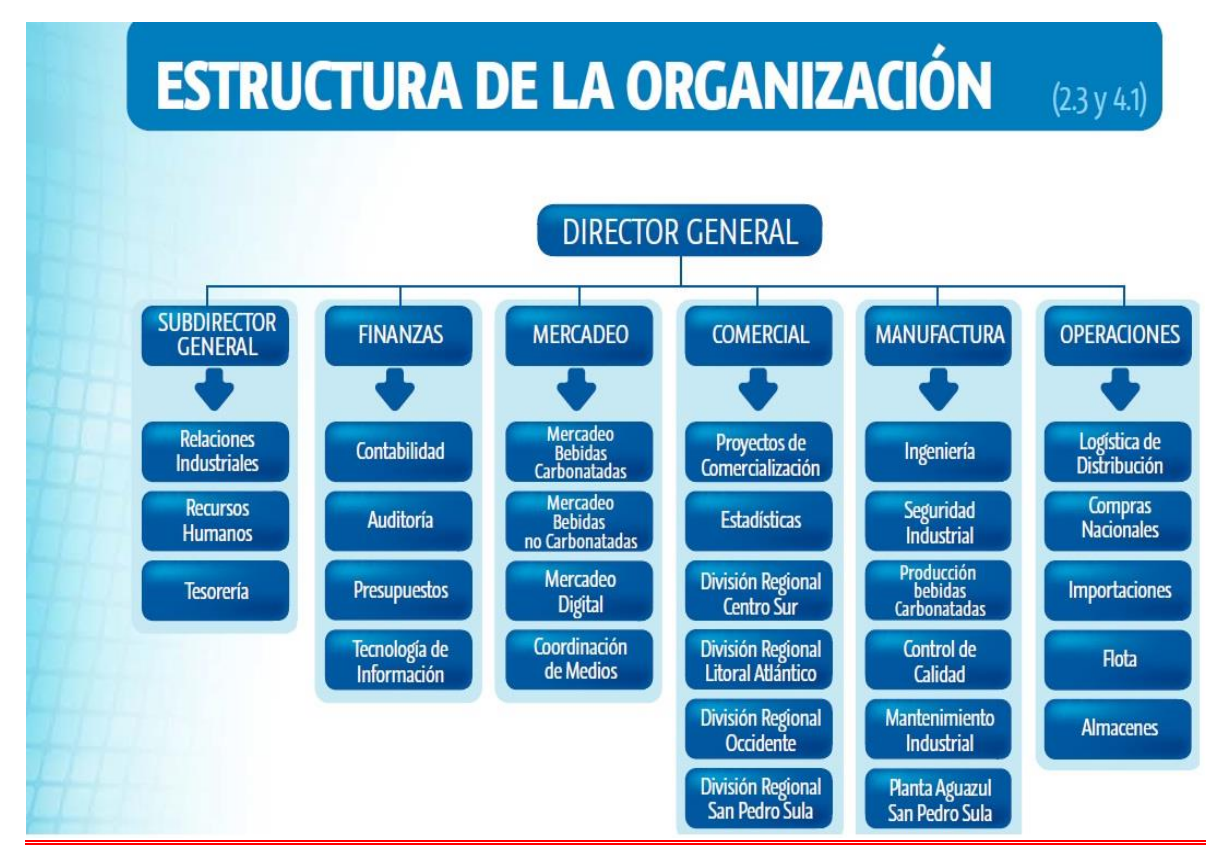

Fuente: Embotelladora de Sula S.A. 2018.

### <span id="page-11-0"></span>**2 CAPITULO II**

En el siguiente capítulo se detallan las actividades realizadas durante la práctica profesional, estas actividades representan un impacto significativo en la formación profesional y personal del practicante.

### <span id="page-11-1"></span>**2.2 ACTIVIDADES REALIZADAS EN LA EMPRESA**

A continuación, se da una breve explicación de las actividades realizadas durante el desarrollo de la práctica profesional.

#### <span id="page-11-2"></span>**2.1.1. Actividad 1: Realización de depósitos bancarios**

#### **Área de créditos**

Por medio de los depósitos se ingresa el pago de los clientes de la empresa, en primer lugar, se endosa el cheque con el sello respectivo de EMSULA. Seguidamente se escanean los cheques para así poder mantener un registro de estos en el sistema y finalmente realizar el depósito al banco.

#### <span id="page-11-3"></span>**2.1.2. Actividad 2: Elaboración de pagos**

### **Área de créditos**

Por medio del programa *Fusion Business (FB*) que utiliza la empresa para llevar un registro de los estados de cuenta de los clientes, se descargan los reportes de estados de cuenta y con el número de factura se ingresa en un documento de Excel clasificado en documento, fecha, cliente y número de cheque.

#### <span id="page-12-0"></span>**2.2.2 Actividad 3: Activación de crédito**

#### **Área de créditos**

Utilizando el programa FB se ingresa a una pestaña llamada maestro de cliente el código de cliente, al ingresarlo se reactiva el crédito brindado después de estar inactivo por falta de pago.

### <span id="page-12-1"></span>**2.2.3 Actividad 4: Refacturación**

### **Área de crédito**

Se realiza la refacturación utilizando el programa FB. Seguidamente, se ingresa a cuentas por cobrar, consultas, filtrar, buscar número de documento, detalle de documento, se verifica la fecha y, por último, se verifican todos los datos en "facturar".

#### <span id="page-12-2"></span>**2.2.4 Actividad 5: Clasificación de órdenes de obsequio**

#### **Área de liquidación**

Se clasifica por "orden de obsequio" las facturas de las regalías entregadas a los clientes, de los demás documentos clasificados en otras áreas de liquidación. Seguidamente, se ingresa el número de factura que tiene la orden de obsequio al sistema con la fecha correspondiente y se liquida.

#### <span id="page-13-0"></span>**2.2.5 Actividad 6: Liquidación de vendedores**

#### **Área de liquidación**

A diario cada vendedor entrega las facturas de los pagos recibidos de las ventas en el día, los cuales se clasifican por la ruta asignada y se ingresan al sistema FB que se muestra en el anexo 1 al final del contenido para imprimir el documento de liquidación y así poder sellarlo y darlo como garantía del vendedor para poder realizar el depósito en el banco. Una vez hecho el depósito se da como liquidada la ruta del vendedor y se procede a asignar una nueva ruta. El Anexo 3 muestra las consultas de liquidaciones.

#### <span id="page-13-1"></span>**2.2.6 Actividad 7: Revisión de faltantes y sobrantes de los vendedores**

#### **Área de liquidación**

Se revisa el documento de faltantes y sobrantes, el cual muestra las rutas y la cantidad de los pagos a modo de verificar que estos estén correctos, y que no haya dinero sobrante o faltante. En caso de existir un sobrante se le notifica al banco para proceder a hacer la devolución del dinero al vendedor, y en caso de que fuera un faltante, se le notifica al banco de igual manera para hacer el ajuste correspondiente. En el Anexo 2 del presente documento se muestra la cancelación de faltantes y en el Anexo 4 se muestra una captura de pantalla sobre la distribución de faltantes.

#### <span id="page-14-0"></span>**2.2.7 Actividad 8: Distribución de premios**

#### **Área de mercadeo**

Realizar un conteo de la distribución de premios de la propaganda actual en los envases de los productos Pepsi y Link en el departamento de mercadeo y compras. Dividir los premios por cantidad de mayor a menor y sacar porcentajes para llevar un registro de los premios otorgados. En la Figura 1 se muestra el diagrama de flujo de las actividades realizadas.

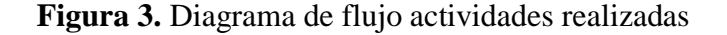

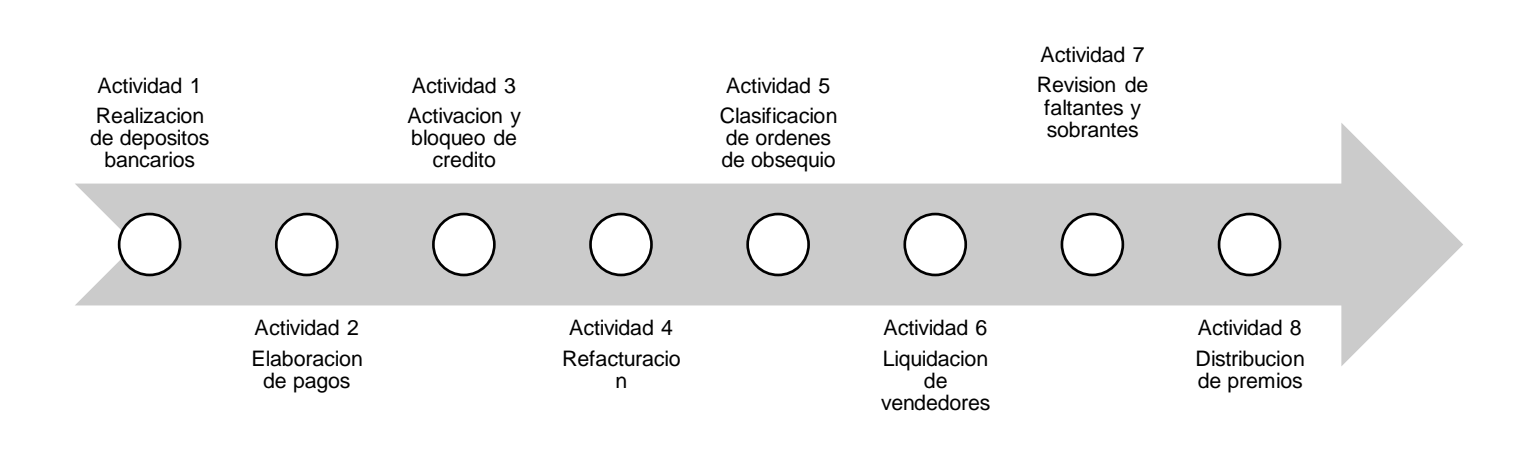

Fuente: elaboración propia.

## <span id="page-15-0"></span>**3 CAPITULO III**

En el siguiente capítulo se detalla la propuesta de mejora presentada a la empresa con el fin de obtener un impacto económico y en tiempo que beneficie a la empresa haciendo uso de sus mismos recursos.

## <span id="page-15-1"></span>**3.2 PROPUESTAS DE MEJORA**

### <span id="page-15-2"></span>**3.1.1. Propuesta 1: Elaboración de tablas dinámicas para el Departamento de Administración.**

#### Tablas PIVOT o dinámicas

La creación de las tablas dinámicas ayuda a resumir, analizar, explorar y presentar datos de resumen. Los gráficos dinámicos complementan a las tablas dinámicas al agregar visualizaciones a los datos de resumen en una tabla dinámica y permiten ver fácilmente comparaciones, patrones y tendencias. Tanto las tablas dinámicas como los gráficos dinámicos permiten tomar decisiones informadas sobre datos críticos de la empresa.

#### <span id="page-15-3"></span>**3.1.2. Antecedentes**

EMSULA a lo largo de los años ha utilizado diferentes programas para poder llevar un orden y registro en sus documentos y estados de cuenta. Con el paso de los años la demanda de herramientas necesarias en los programas ha sido mayor. Durante el año 2017 la empresa trabajaba con un programa para descargar estados de cuenta con el nombre de *TRUCK.* Este

programa fue instalado y programado por un grupo de programadores mexicanos que prometían resultados favorables a la empresa. Sin embargo, este programa fue un fracaso y la empresa decidió retirarlo debido a que consumía mucho tiempo y dinero ocasionando mayores pérdidas. Actualmente la empresa cuenta con un programa para llevar un registro de todos los estados de cuenta y liquidaciones llamado *Fusion Business* que permite descargar los reportes de acuerdo con la sede que se solicite y el tipo de cliente.

#### <span id="page-16-0"></span>**3.1.3. Descripción de la propuesta**

La propuesta consiste en la creación de tablas dinámicas que tendrán la función de un sistema de reporteria básico con un costo menor a desarrollar reportes en SAP (Sistemas, aplicaciones y productos). Las tablas dinámicas facilitaran la clasificación de los reportes de cuentas por cobrar y se incluirá el área comercial y financiera por medio de cubos. Estas tablas dinámicas estarán vinculadas con el programa que cuenta la empresa actualmente. FB descarga los reportes de estados de cuenta de los clientes, pero divididos por sedes y esto resta tiempo a la empresa además que el programa no incluye información del área comercial de la empresa. Las tablas dinámicas permitirán ahorrar tiempo para poder descargar los estados de cuenta con tan solo colocar el código del cliente y automáticamente se puede clasificar la información por sede, cliente, fecha etc. De esta manera se facilita el proceso al momento de filtrar información. Estas tablas permitirán ahorrar tiempo y dinero ya que los pagos podrán realizarse con mayor rapidez y la instalación es menos costosa que desarrollar reportes por medio de SAP. En el anexo 5 se muestra la plantilla de una tabla dinámica. La programación será realizada por el personal IT de la empresa que instalara una conexión entre el programa FB y Excel para la descarga de los estados de cuenta.

Las tablas dinámicas permitirán a la empresa:

- Consultar grandes cantidades de datos de muchas formas sencillas.
- Obtener subtotales y sumas de datos numéricos, resumir datos por categorías y subcategorías, y crear cálculos y fórmulas personalizadas.
- Expandir y contraer los niveles de datos para destacar los resultados y profundizar en los detalles de los datos de resumen de las áreas de interés.
- Trasladar filas a columnas o columnas a filas (o "pivotar") para ver diferentes resúmenes de los datos de origen.
- Filtrar, ordenar y agrupar los subconjuntos de datos más útiles e interesantes, así como darles formato de forma condicional, para que pueda centrarse en la información que desee.
- Presentar informes en línea o impresos concisos, atractivos y anotados.

#### <span id="page-17-0"></span>**3.2.2 Impacto de la propuesta**

Toda empresa busca un ERP (*Enterprise Resource Planning*) estos programas se hacen cargo de distintas operaciones internas de una empresa, desde producción a distribución o incluso recursos humanos. Los sistemas ERP son un método de inversión para la empresa y brindan enormes ventajas tales como:

- Automatización de procesos de la empresa.
- Disponibilidad de la información de la empresa en una misma plataforma.
- Integración de las distintas bases de datos de una compañía en un solo programa.

Ahorro de tiempo y costes.

Al unir el programa FB de la empresa con las tablas dinámicas ahorrara tiempo y costos.

#### **Tiempo**

Al utilizar las tablas dinámicas se reducirá el tiempo invertido en la búsqueda y realización de pagos a la mitad o más diariamente. En un mes con 26 días laborales se invierten 208 horas mensuales en la realización de pagos y búsquedas de estados de cuenta. Esto se reducirá en un 50% o más en tiempo invertido brindando resultados de tan solo 104 horas o menos mensuales para la liquidación de pagos.

#### **Costos**

El costo que suele exigir un programador de sistemas oscila entre USD 30 y 48 la hora, que equivale aproximadamente en L. 1,152. Un programa como SAP abarcaría muchos más costos por el tiempo que conlleva instalarlo y darle mantenimiento al *software* y actualizaciones que necesite. De igual manera, el costo de las compras en SAP es muy alto y de esta manera la empresa se ahorraría esa compra. La creación de las tablas dinámicas ahorra a la empresa económicamente ya que su implementación es rápida y su costo para la vinculación con FB seria mínimo.

**Tabla 1.** Análisis de costos implementación tablas dinámicas

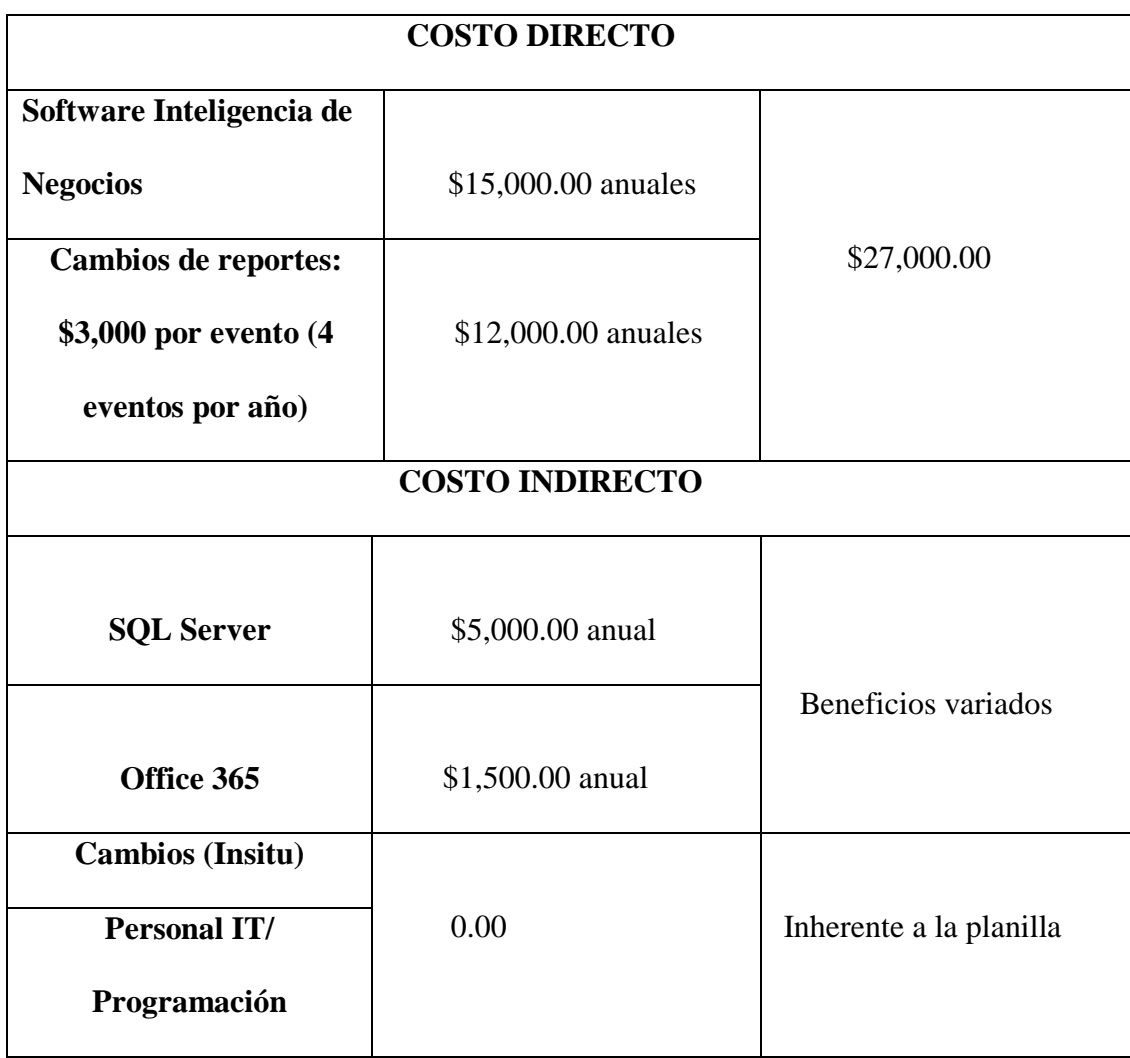

Fuente: elaboración propia.

### <span id="page-20-0"></span>**3.2.1. Propuesta 2: Procedimiento y gestionamiento de las cuentas por cobrar de cheques devueltos**

Los cheques devueltos, sin fondos o al descubierto son cheques librados sin que la persona que lo emite tenga fondos suficientes en su cuenta para atender al pago. Si se ha hecho con ánimo de defraudar a un tercero, se considera un delito.

#### <span id="page-20-1"></span>**3.2.2. Antecedentes**

Los cheques devueltos en la empresa han tomado un procedimiento más extenso de lo normal, aunque ahora cada banco tiene su propio procedimiento a seguir al ocurrir este tipo de situaciones. Un cheque es depositado a la cuenta de la empresa por cuenta X y una vez registrado se deposita al banco y si el valor es devuelto por las razones de fondos insuficientes, firmas, fecha incorrecta, endoso etc. Estos son enviados al departamento de finanzas, pero durante ese envió el banco tarda entre 3 a 5 días en notificarle al depositante, cuando máximo deberían de ser 2 días.

Posteriormente son enviados al Departamento. de Administración de cuentas por cobrar de la empresa para realizar la distribución y gestionamiento de cobro a las diferentes sedes de distribución los cuales son recibidos por los jefes administrativos para realizar el cobro y estos los distribuyen a cada preventista de la ruta para gestionar la recuperación de este y ese lapso tarda aproximadamente 2 días y al enviarlo se demoran 4 días.

#### <span id="page-21-0"></span>**3.2.3. Descripción de la propuesta**

En el pasado cuando se depositaba un cheque sin fondos, el banco devolvía el cheque, pero desde hace algunos años la mayoría de los bancos envía copias de los cheques en lugar del documento original. Hoy en día, se permite a los bancos convertir los cheques en imágenes electrónicas para poder agilizar el proceso de clarificación y para eliminar costos al reducir el papeleo. Si un cheque rebota, el banco imprime una copia de la imagen del cheque y lo devuelve al depositante. Estas imágenes del cheque son documentos válidos, por lo cual se puede intentar volver a depositarlo o cobrarlo en efectivo.

El objetivo de la propuesta es reducir el lapso para realizar la distribución y gestionamiento de cobro a las diferentes sedes de distribución, estos son recibidos por los jefes administrativos para realizar el cobro y estos los distribuyen a cada preventista de la ruta para gestionar la recuperación. Se reducirá el lapso de 2 días a 1 día para realizar el cobro al ser recibido y el envío a las diferentes sedes se reducirá de 4 días a tan solo 2 días. En la empresa el conserje del Departamento de Administración es el encargado de enviar y recoger toda la documentación. Se le asignara al conserje la responsabilidad de visitar el banco semanalmente ya sea que existan cheques pendientes de recibir o no para agilizar el proceso de distribución del jefe administrativo. De igual manera, la gerente financiera se hará cargo del seguimiento de todas las solicitudes por escrito a través de correos certificados o registrados con acuse de recibo para agilizar el proceso de recuperación de cheques y que no se corra el riesgo de que el cliente no pague al ser devuelto su cheque y no ocasione perdidas a la empresa.

### <span id="page-22-0"></span>**3.2.3 Impacto de la propuesta**

Los cheques devueltos afectan a las empresas porque pueden ocasionar pérdidas significativas. Por ejemplo, si un cliente realiza un pago de L. 100,000 y el cheque es devuelto y no se realiza el gestionamiento en el tiempo estipulado, EMSULA corre el riesgo de que posteriormente este cliente no realice el pago. Los cheques rechazados pueden herir la cuenta de la empresa. El seguimiento prudente es esencial en la rectificación de la situación ya que las opciones están disponibles para los administradores de la empresa para recuperar grandes cantidades y reportar a los infractores crónicos.

**Tabla 2.** Análisis de tiempo en la gestión de emisión de cheques del Departamento de Administración de EMSULA.

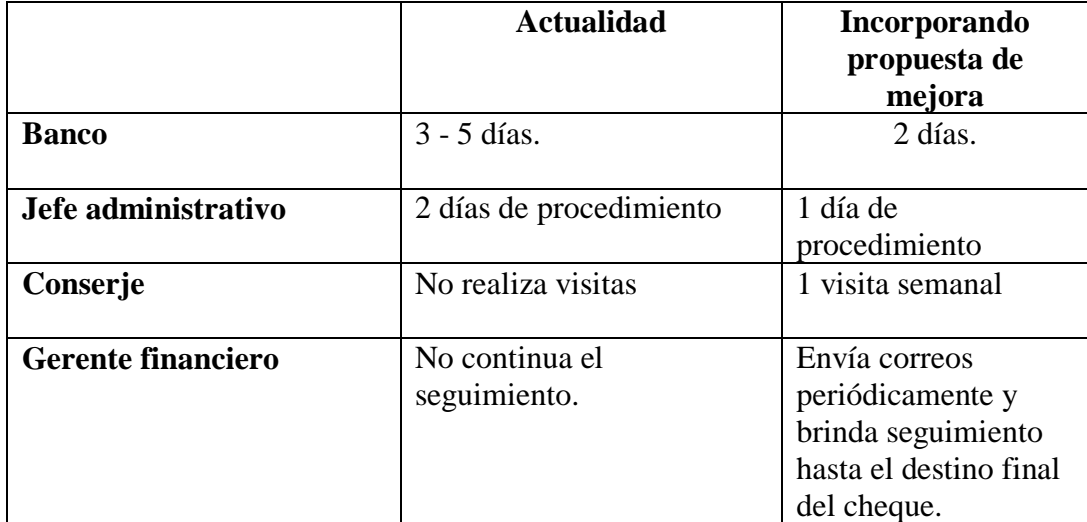

Fuente: elaboración propia.

**Tabla 3.** Análisis de costos en la gestión de emisión de cheques del Departamento de Administración de EMSULA.

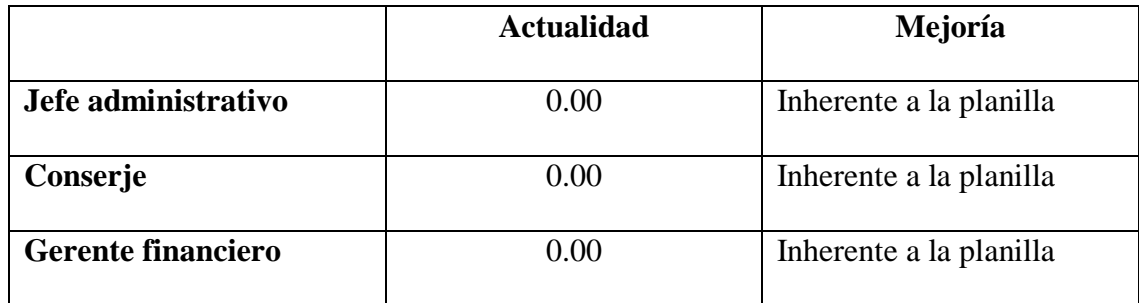

Fuente: elaboración propia.

### <span id="page-24-0"></span>**4 CAPITULO IV**

#### <span id="page-24-1"></span>**4.2 Conclusiones**

- I. Se concluye que los conocimientos adquiridos durante la formación en la carrera de Relaciones Internacionales fueron implementados y reflejados en el desempeño laboral durante la práctica profesional en la empresa Embotelladora de Sula. Los conocimientos comerciales y administrativos fueron esenciales para el desarrollo de las actividades asignadas en la empresa. De igual manera, la empresa brindo apoyo informativo y práctico para el desarrollo y desenvolvimiento de estas.
- II. Las actividades realizadas durante la práctica profesional fueron desempeñadas correctamente dando un seguimiento a las instrucciones brindadas por la empresa. Cabe mencionar, que cada una de las actividades realizadas son pilares básicos para llevar un manejo y control dentro de la empresa. El departamento de administración distribuye sus asignaciones diariamente dividiéndose en área de crédito, ingresos, liquidación y caja chica.
- III. Las propuestas de mejora para la empresa brindaran un impacto significativo ahorrando costos y tiempo. EMSULA ha decidido implementar la propuesta de tablas dinámicas a su programa Fusion Business con el fin de facilitar los reportes de cuentas por cobrar y llevar un mejor registro al momento de realizar los pagos. Al utilizar este método la empresa estará ahorrándose 2 millones de lempiras del programa SAP básico. La propuesta de mejora 2 sobre el gestionamiento de cheques devueltos permitirá a la empresa prevenir el riesgo de que los clientes no paguen y se ocasione perdidas.

### <span id="page-25-0"></span>**4.3 Recomendaciones**

#### <span id="page-25-1"></span>**4.2.1. Institución**

La recomendación para futuros informes de prácticas profesionales es la siguiente: la Institución debería de implementar talleres o más clases específicas enfocados en técnicas y procedimientos para la medición de las propuestas de mejora creadas a las empresas y organizaciones por la cual de esta manera se pueda realizar un informe impecable.

### <span id="page-25-2"></span>**4.2.2. Empresa**

La dinámica de manejo de prácticas profesionales en EMSULA es muy enriquecedora para cada practicante. La experiencia adquirida en la empresa deja un impacto significativo en cada uno de los practicantes que sin duda pondrán en práctica a lo largo de la vida. La recomendación hacia la empresa es la siguiente: la empresa debe de continuar brindando oportunidades de crecimiento profesional y personal a cada uno de sus practicantes y seguir incentivando a las nuevas generaciones.

#### <span id="page-25-3"></span>**4.2.3. Colegas**

Compañeros para obtener un desarrollo exitoso durante la realización de su práctica profesional se les recomienda brindarle tiempo y dedicación, realizar cada una de las labores asignadas con entusiasmo y aprovechar al máximo cada conocimiento adquirido. Se les recomienda anotar cada actividad aprendida y trabajar en su informe de practica cada semana para poder evitar cualquier contratiempo.

## <span id="page-26-0"></span>**5 Bibliografía**

Embotelladora de Sula S,A. (2018) Reseña Histórica de la empresa Embotelladora de Sula.

El economista. (2006-2016) Diccionario de Economía. Recuperado de: [https://www.eleconomista.es/diccionario-de-economia/cheque-devuelto-sin-fondos-o-al](https://www.eleconomista.es/diccionario-de-economia/cheque-devuelto-sin-fondos-o-al-descubierto)[descubierto](https://www.eleconomista.es/diccionario-de-economia/cheque-devuelto-sin-fondos-o-al-descubierto)

Información de tablas dinámicas. (2017) Información general sobre tablas dinámicas y gráficos.

Zavala Interiano, Héctor Roberto (2015). Reseña Histórica Del Departamento De Créditos.

### <span id="page-27-0"></span>**6 Glosario**

**Consigna:** es un documento por la cual se compromete el preventista, supervisor y jefe de venta a pagar una cuenta al crédito en caso de vencimiento de esta misma. **Creación de faltantes:** emitir un documento en el cual el vendedor se hace

responsable de una perdida de efectivo.

**Depósitos bancarios:** es el contrato en el cual el banco recibe una cantidad de dinero determinada de la cual puede disponer libremente, obligándose a restituirla por el mismo género y cantidad, en el plazo convenido.

**Estados de cuenta:** registro de la actividad de movimientos de una cuenta en un plazo determinado.

**Liquidación:** venta de mercancías a un precio muy bajo para despacharlas pronto, o a causa de un traslado, una quiebra o traspaso.

**Orden de crédito:** nota en la cual el dador (banco) invita a otras personas que brinden al portador las cantidades de dinero que este desee dentro de un máximo de tiempo fijado.

**Orden de obsequio:** facturas de regalías brindadas a los clientes.

**Pago a crédito:** acción en la cual una persona o empresa realiza un contrato financiero en el cual se le otorga un préstamo de una cantidad determinada.

**Refacturación:** corrección que se efectúa a la liquidación de una factura.

**Tablas dinámicas:** es una herramienta avanzada para calcular, resumir, analizar datos que le permite ver comparaciones, patrones y tendencias en ellos.

### <span id="page-28-0"></span>**7 Anexos**

<span id="page-28-1"></span>**Anexo 1: Sketch del programa fusión business.**

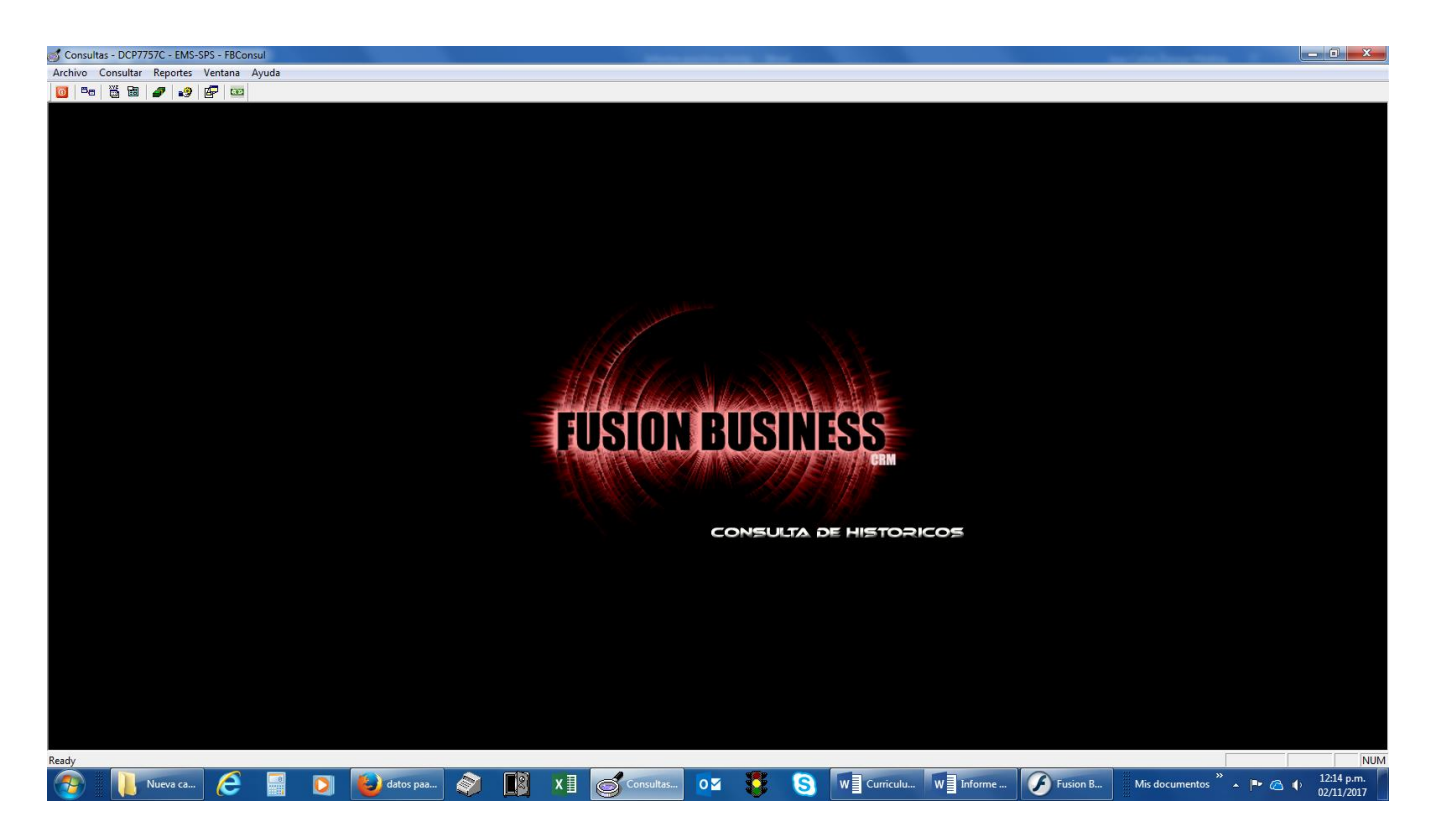

### <span id="page-28-2"></span>**Anexo 2: Cancelación de faltantes.**

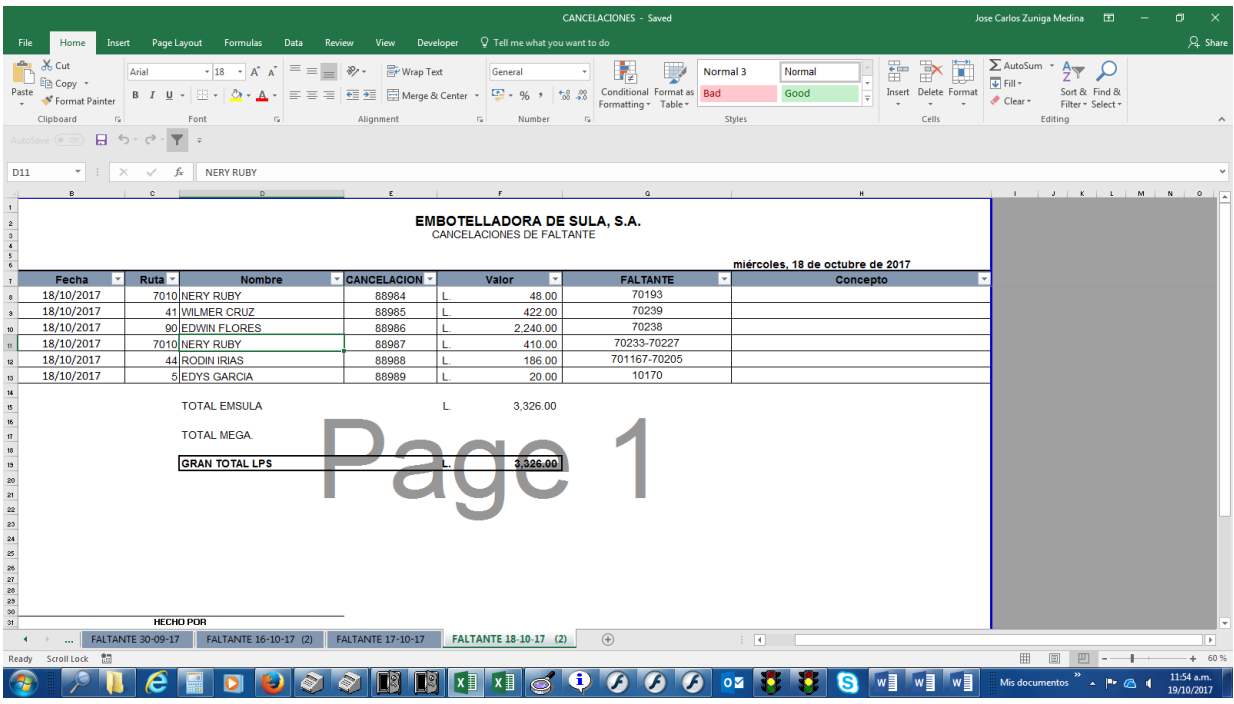

## <span id="page-29-0"></span>**Anexo 3: Consulta de históricos de liquidaciones.**

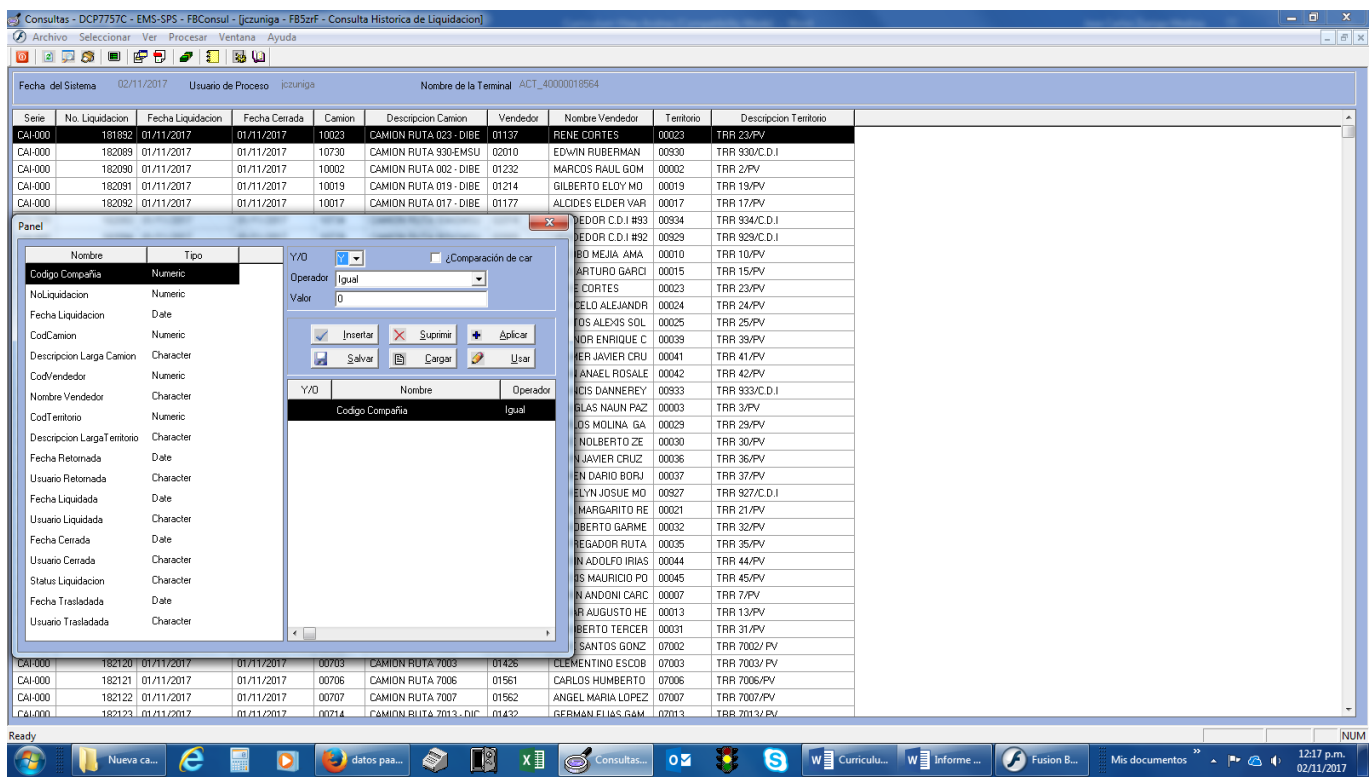

## <span id="page-29-1"></span>**Anexo 4: Cuadro de faltantes.**

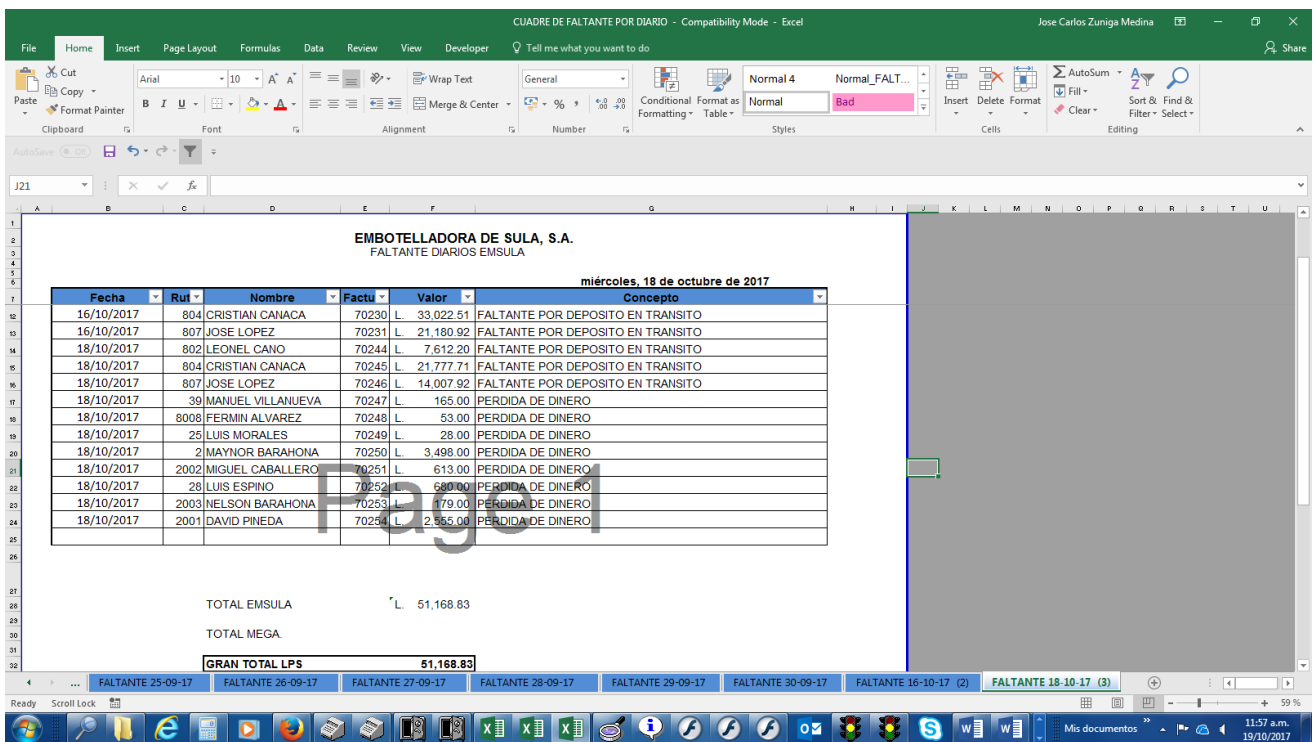

<span id="page-30-0"></span>**Anexo 5: Plantilla de tabla dinámica.**

|     | A                                         | в                                          |                                            | D               | Е            |       |   | F |
|-----|-------------------------------------------|--------------------------------------------|--------------------------------------------|-----------------|--------------|-------|---|---|
| 1   | <b>REGION</b><br>$\overline{\phantom{a}}$ | <b>SUCURSAL</b><br>$\overline{\mathbf{v}}$ | <b>VENDEDOR</b><br>$\overline{\mathbf{v}}$ | <b>PRODUCTO</b> | <b>TOTAL</b> | v     | 得 |   |
| 976 | Región 2                                  | Sucursal 49                                | Vendedor 13                                | Producto 18     | \$           | 8,110 |   |   |
| 977 | Región 9                                  | Sucursal 25                                | Vendedor 11                                | Producto 37     | Ś            | 8,092 |   |   |
| 978 | Región 10                                 | Sucursal 69                                | Vendedor 11                                | Producto 14     | Ś            | 2,363 |   |   |
| 979 | Región 9                                  | Sucursal 58                                | Vendedor 14                                | Producto 37     | \$           | 6,793 |   |   |
| 980 | Región 8                                  | Sucursal 30                                | Vendedor 4                                 | Producto 33     | Ś            | 8,508 |   |   |
| 981 | Región 7                                  | Sucursal 26                                | Vendedor 3                                 | Producto 39     | Ś            | 4,455 |   |   |
| 982 | Región 10                                 | Sucursal 45                                | Vendedor 10                                | Producto 21     | \$           | 5,304 |   |   |
| 983 | Región 5                                  | Sucursal 20                                | Vendedor 15                                | Producto 24     | Ś            | 4,289 |   |   |
| 984 | Región 4                                  | Sucursal 37                                | Vendedor 9                                 | Producto 27     | Ś            | 7,975 |   |   |
| 985 | Región 4                                  | Sucursal 50                                | Vendedor 10                                | Producto 14     | \$           | 4,291 |   |   |
| 986 | Región 1                                  | Sucursal 36                                | Vendedor 4                                 | Producto 24     | \$           | 8,900 |   |   |
| 987 | Región 10                                 | Sucursal 65                                | Vendedor 6                                 | Producto 12     | Ś            | 2,613 |   |   |

<span id="page-30-1"></span>**Anexo 6: Área de vacío.**

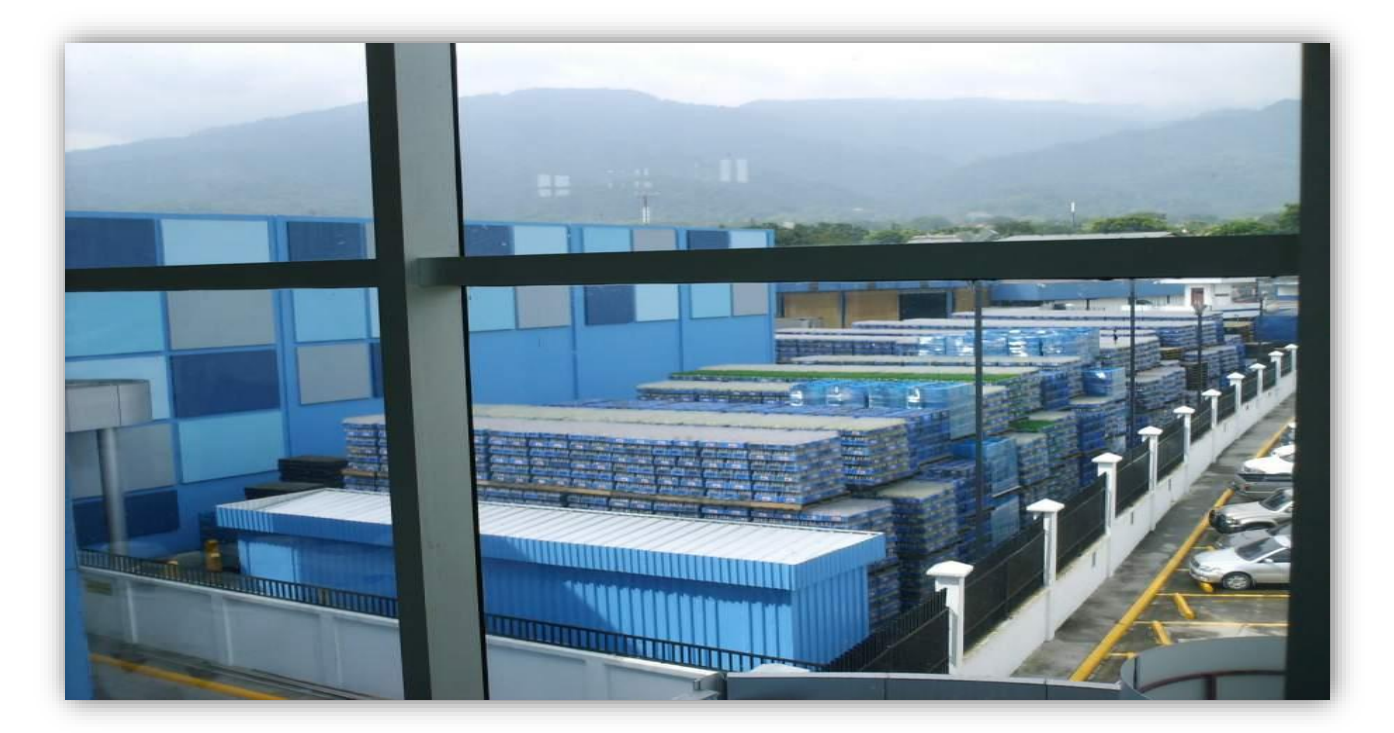

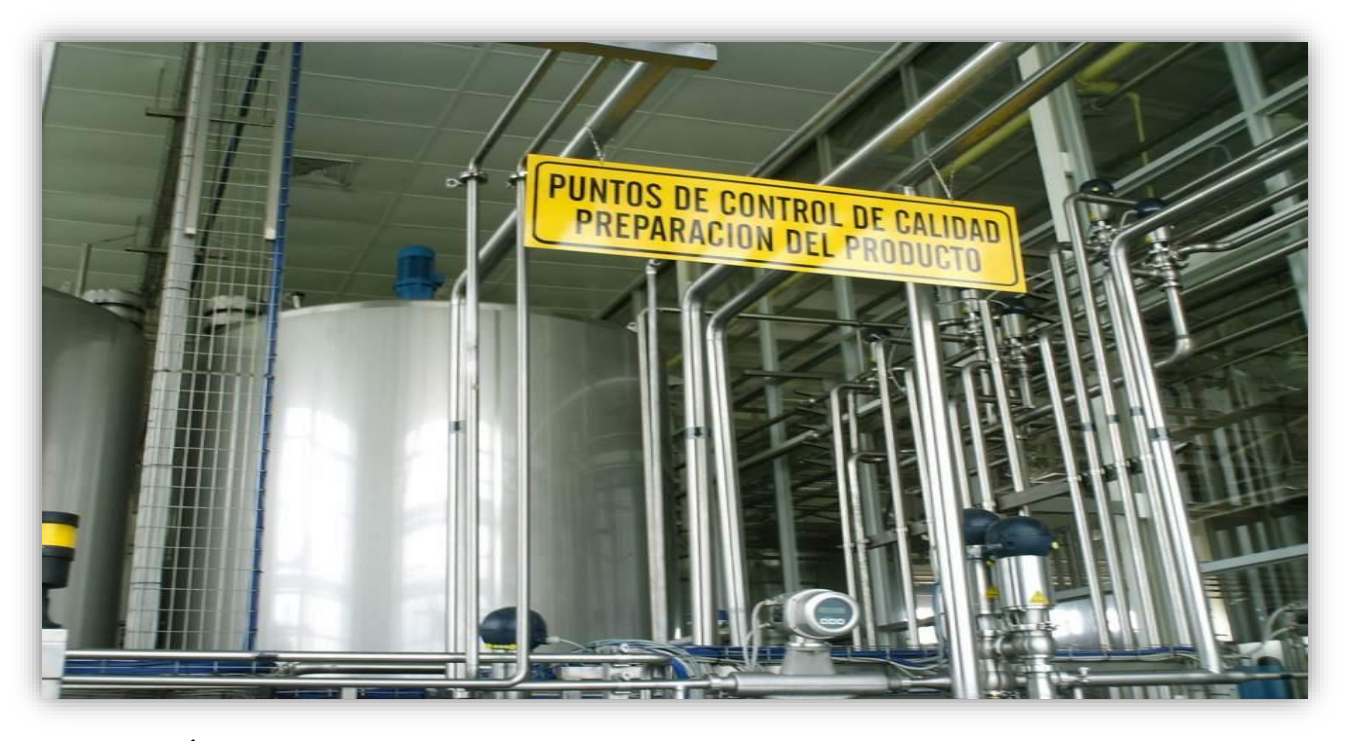

<span id="page-31-0"></span>**Anexo 7: Punto de Control de Calidad y Preparación del Producto.**

<span id="page-31-1"></span>**Anexo 8: Área de tráfico y almacenamiento de producto.**

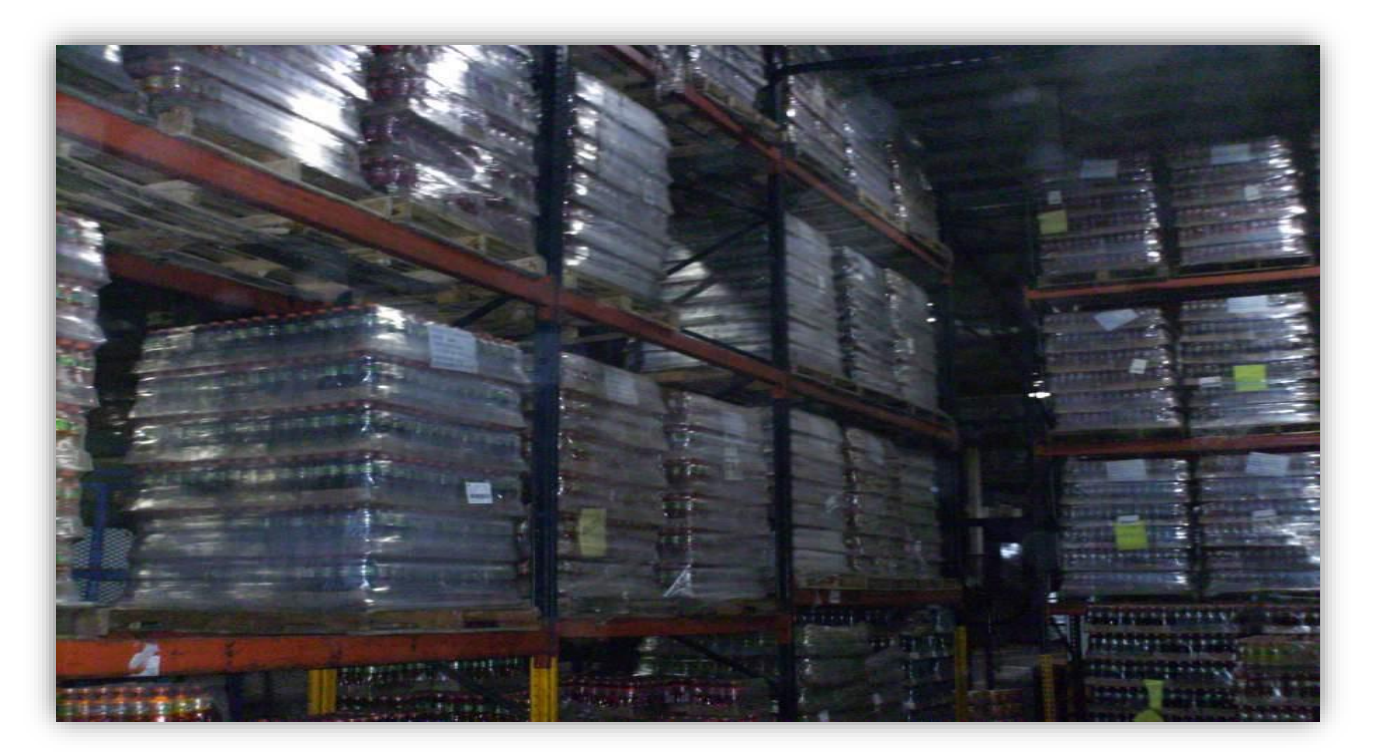

## <span id="page-32-0"></span>**Anexo 9: Área de arenas.**

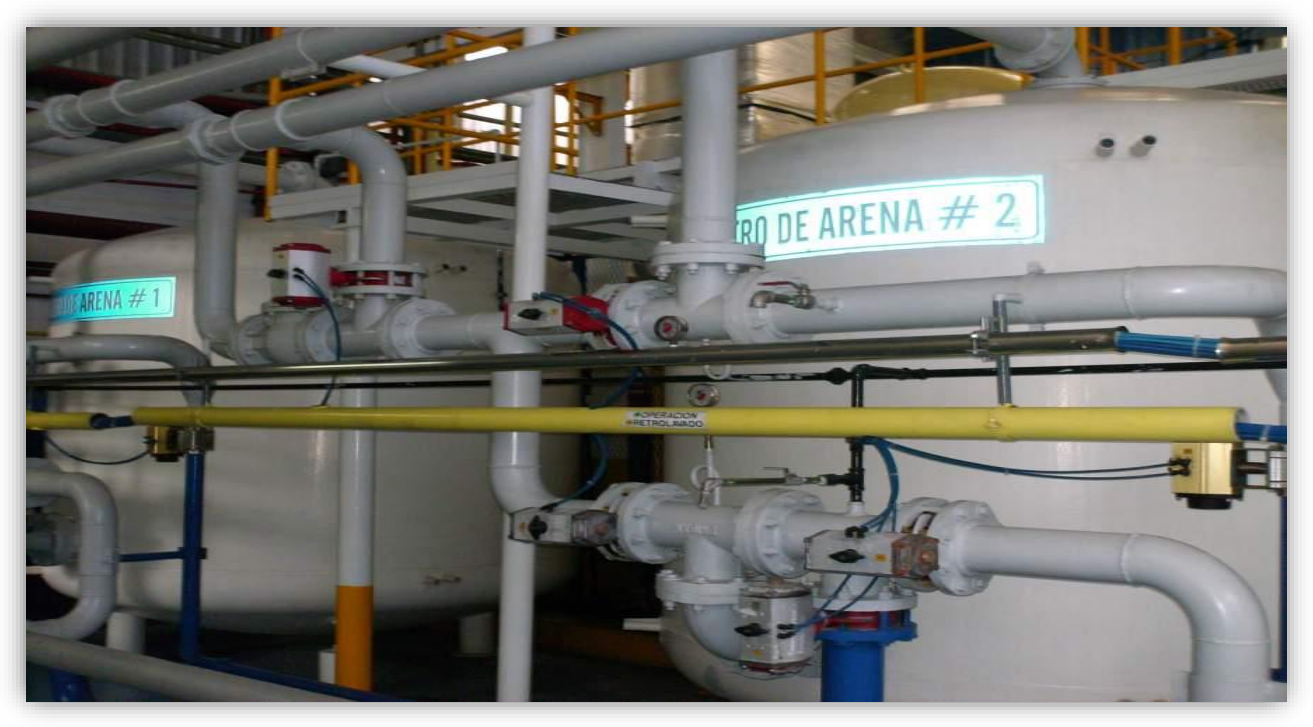

**Anexo 10: Área de sellado.**

<span id="page-32-1"></span>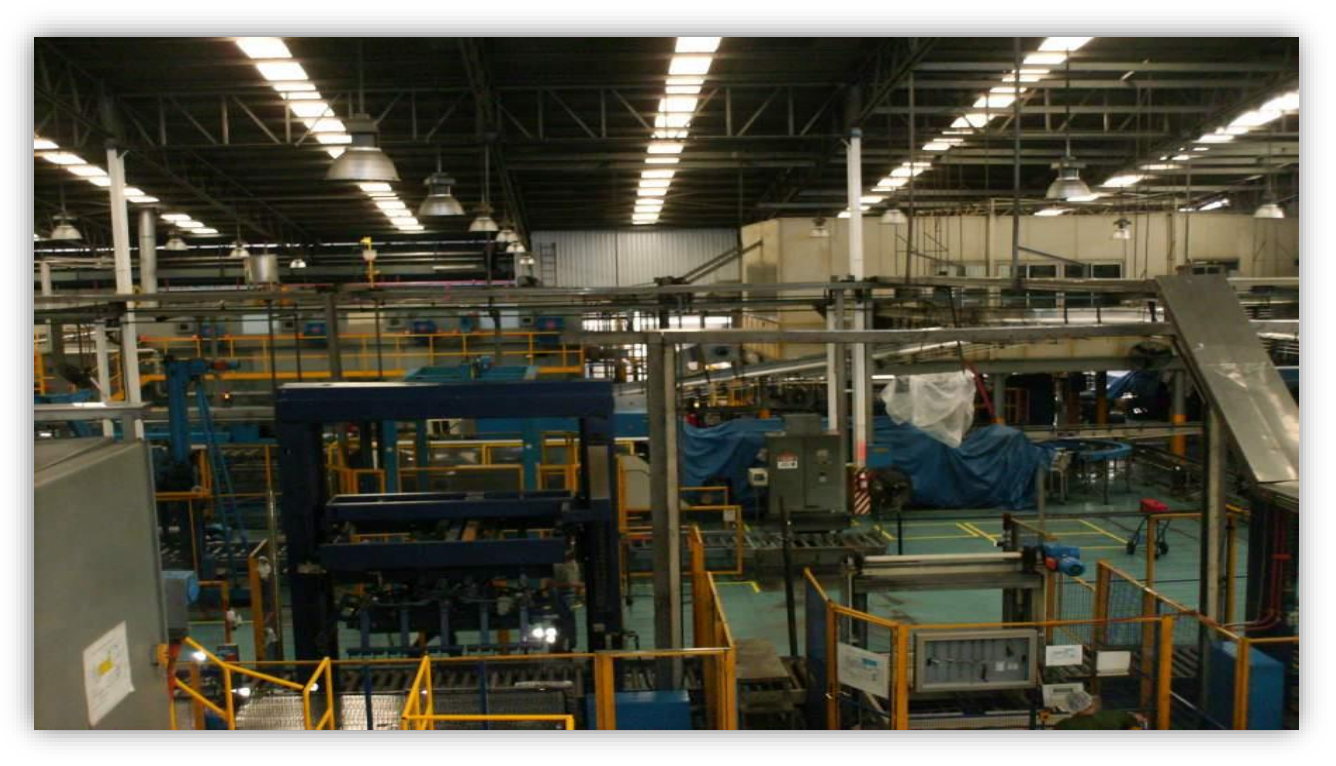

## <span id="page-33-0"></span>**Anexo 11: Área de empaquetado.**

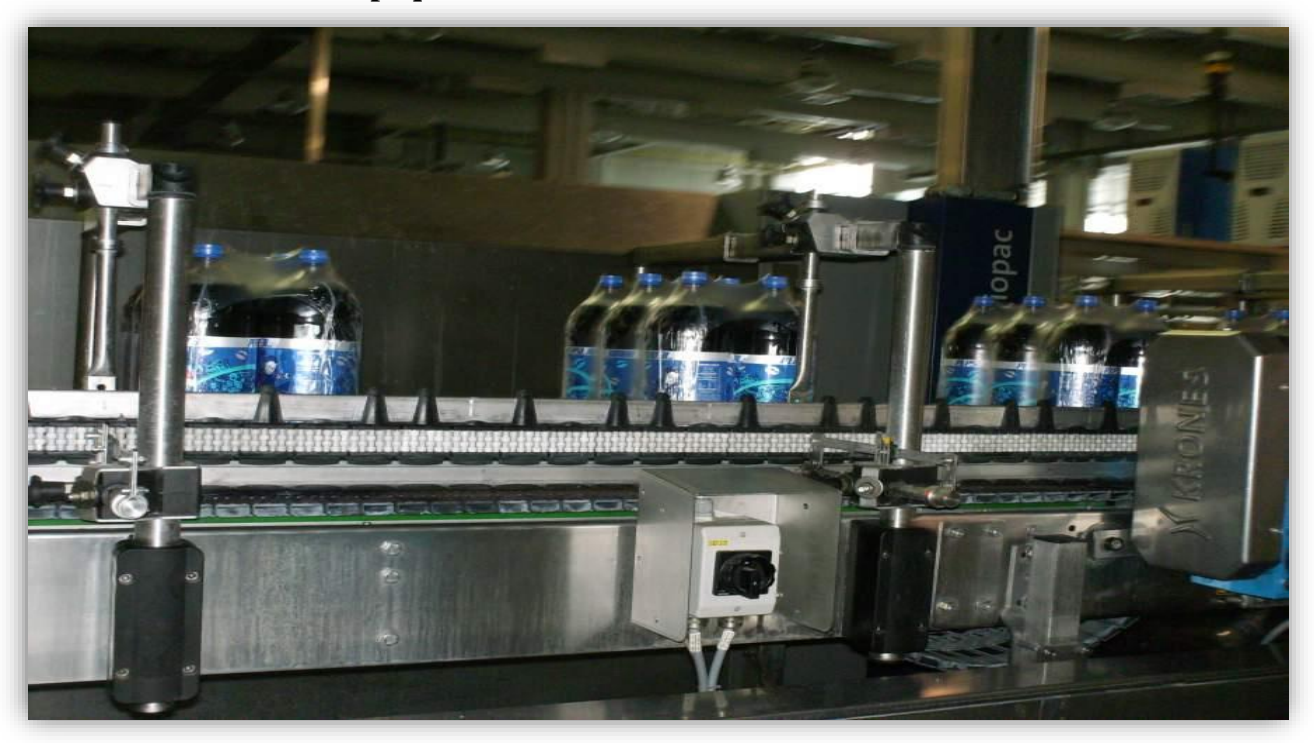

## <span id="page-34-0"></span>**8 Cronograma**

La siguiente tabla ilustra las diferentes actividades realizadas durante la duración de la práctica profesional.

| <b>Actividades</b>              | $\mathbf{1}$ | $\overline{2}$ | 3 | 4 | 5 | 6 | 7 | 8 | 9 | 10 |
|---------------------------------|--------------|----------------|---|---|---|---|---|---|---|----|
| Realización de                  |              |                |   |   |   |   |   |   |   |    |
| depósitos                       |              |                |   |   |   |   |   |   |   |    |
| bancarios                       |              |                |   |   |   |   |   |   |   |    |
| Elaboración de                  |              |                |   |   |   |   |   |   |   |    |
| pagos                           |              |                |   |   |   |   |   |   |   |    |
| Activación<br>de<br>créditos    |              |                |   |   |   |   |   |   |   |    |
| Refacturación                   |              |                |   |   |   |   |   |   |   |    |
| Clasificación<br>de             |              |                |   |   |   |   |   |   |   |    |
| ordenes<br>de                   |              |                |   |   |   |   |   |   |   |    |
| obsequio                        |              |                |   |   |   |   |   |   |   |    |
| Liquidación<br>de<br>vendedores |              |                |   |   |   |   |   |   |   |    |
| Revisión<br>de                  |              |                |   |   |   |   |   |   |   |    |
| faltantes<br>y                  |              |                |   |   |   |   |   |   |   |    |
| sobrantes de los                |              |                |   |   |   |   |   |   |   |    |
| vendedores                      |              |                |   |   |   |   |   |   |   |    |
| Distribución<br>de              |              |                |   |   |   |   |   |   |   |    |
| premios                         |              |                |   |   |   |   |   |   |   |    |
| de<br>Traspaso                  |              |                |   |   |   |   |   |   |   |    |
| sondeos                         |              |                |   |   |   |   |   |   |   |    |
| Comercialización                |              |                |   |   |   |   |   |   |   |    |

<span id="page-34-1"></span>**Duración en semanas. Inicio: 15 de octubre de 2018**